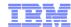

# Reporting Open Mic James Moody

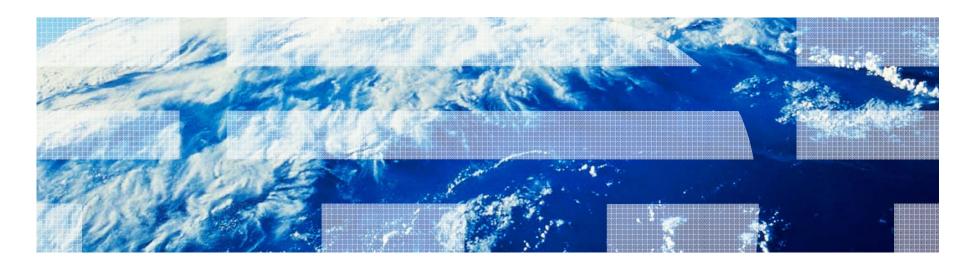

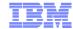

# Agenda

- The Data Warehouse
- Reporting
  - -Out of the box
  - -Custom Reports
- Getting up and running

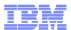

## The Data Warehouse – Historical Perspective

- Product-level data marts
- No room for topology improvements
  - -Data mart was part of repository database
- No data sharing, no traceability reporting

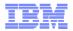

## The Data Warehouse – Historical Perspective

- RQM provided "RCR" (Rational Common Reporting)
- External data warehouse
- Data sharing across CLM applications using Rational Insight

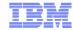

# The Data Warehouse – The CLM story

- External data warehouse
- Data sharing across CLM applications
- Java-based data collection tasks

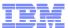

## The Data Warehouse - Topology

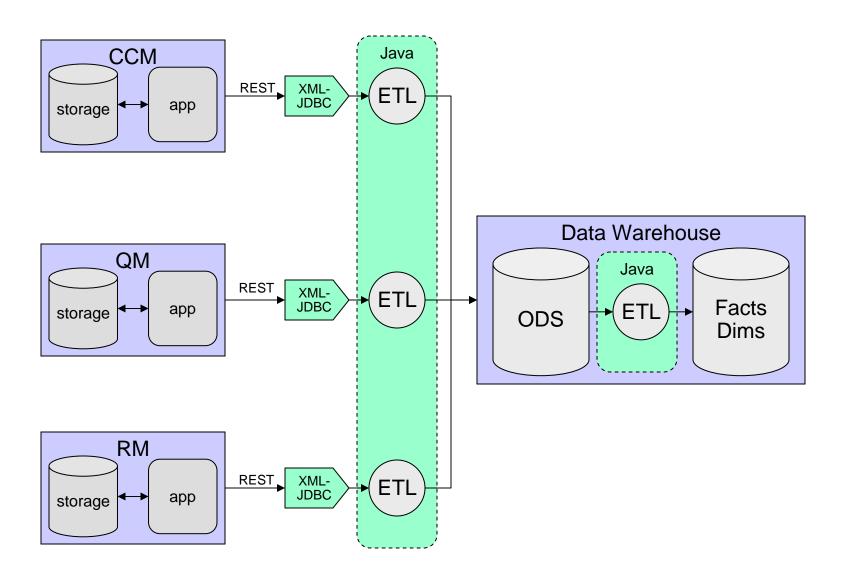

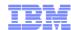

#### Reporting – Historical Perspective

- RTC: Out-of-the-box BIRT reporting (Data Mart)
  - -No cross-domain reporting
- RTC: Custom product reporting with BIRT (Data Mart)
  - No cross-domain reporting
- RQM: Out-of-the-box BIRT reporting (Data Mart)
  - -Cross-domain only works if work items, requirements are local
- RQM: Custom cross-domain reporting with Cognos (Data Warehouse)
  - -Rational Common Reporting (Optional install)
  - Includes sample reports

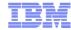

# Reporting – The CLM Story – Out of the box

- Out-of-the-box BIRT reports (CCM and QM)
- Data Warehouse, not Data Mart
- Cross-domain traceability reporting possible
- RRC: Out-of-the-box RRDG (RPE) document templates

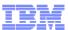

#### Reporting – The CLM Story – Custom Reports

- Rational Reporting for Development Intelligence (RRDI)
  - -(a.k.a. Rational Common Reporting)
  - -Optional install
  - -Based on IBM Cognos BI Server 8.4.1.2
- Sample reports provided
- Cross-domain reporting
- Integration of the reports into Jazz application Web UI, Dashboard
- Document generation with Rational Publishing Engine (RPE)
  - -RPE can consume the reportable REST API provided by the CLM products
  - -Investigating integration of RPE engine into JTS
- (RTC) Continued support for BIRT reporting

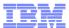

## Reporting - Topology

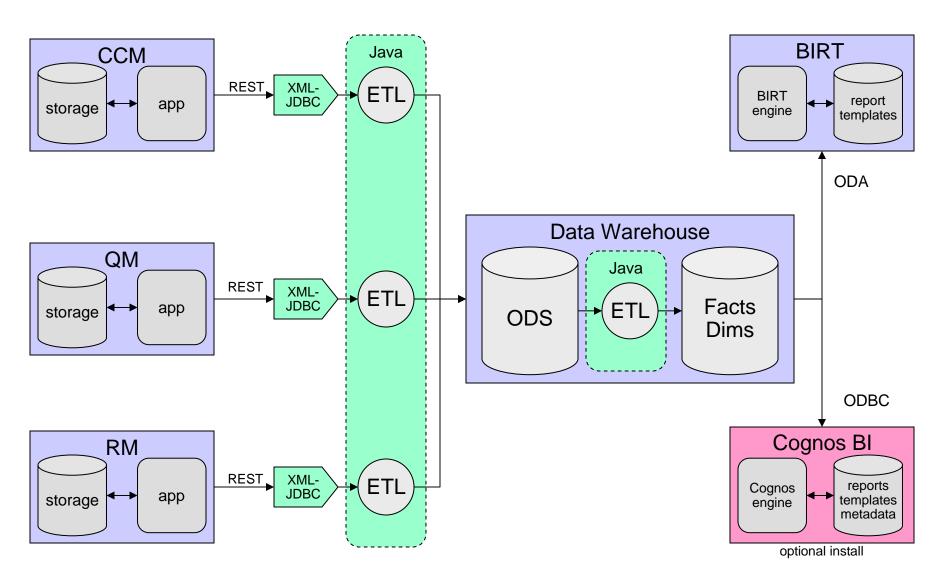

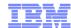

#### What reporting should I use?

- Out of the box (BIRT, RRDG)
  - Pre-defined reports
  - Some are traceability reports
  - No additional installation required
- Custom reports (Rational Reporting for Development Intelligence)
  - Samples provided
  - Cognos-based authoring solution
  - Fixed data model and data collection jobs
  - Additional installation
- Rational Insight
  - Cross-product reporting/rollup (multiple instances of CLM)
  - Integration with other applications
  - Customization of the data model
  - Customization of the data collection jobs (ETLs)

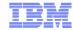

# Setting up the data warehouse

- JTS server setup creates the warehouse schemas, tables
- Application setup automatically points to the JTS warehouse

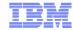

### Configuring the data collection jobs

- Data collection jobs run in the respective app (JTS, CCM, QM)
- Configuration of the jobs happens in the respective app
- JTS kicks off all the jobs at regularly scheduled intervals

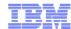

#### Installing and Configuring RRDI

- Rational Reporting for Development Intelligence available as separate download
  Click on "Optional Programs" on the CLM downloads page
- Use the OAuth consumer key and secret during installation
- Don't enable SSL
- If on same machine, change the port so it doesn't conflict with JTS (e.g. 8080)
- Generate the OAuth consumer key under "Friends (Inbound)" on the JTS
  - Should now be able to log in to RRDI using JTS credentials
- Configure the RRDI URL CLM Admin Web UI

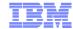

# **Installing and Configuring RRDI**

- Import the archives containing:
  - Data Models
  - Sample Reports
- Download the archives from the ccm/admin, qm/admin and rm/admin pages
- Place them in the cognos/deployment folder
- Import using Cognos Administration tool

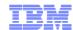

#### What problems does this solve?

- RTC: Custom reporting with BIRT is hard
- RQM: Out-of-the-box BIRT traceability reports only work with local work items/requirements
- Traceability reporting across the CLM applications
- Single login for Rational Reporting and CLM applications
- Data security for Rational Reporting
- Share a data warehouse with Rational Insight